**Adobe Photoshop CC Crack Keygen Free Download [Latest 2022]**

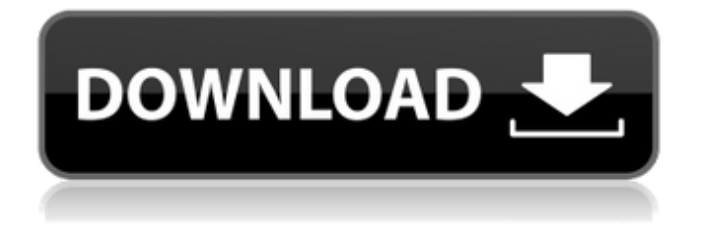

# **Adobe Photoshop CC Crack+ Free License Key Download**

\* To load a Photoshop image, do this: 1. Select File  $\Rightarrow$  Open. (Or, press Ctrl+O.) 2. Navigate to the folder that contains the image. 3. Select the image file you want to open. 4. Open the image. You can also save the image after you do an edit to the image. Just use File  $\Rightarrow$  Save, and save the image to a new location. Understanding the Layers of a Photoshop Image The most important thing you need to know about Photoshop is the concept of layers. When you open a Photoshop file, you see a set of boxes with varying backgrounds in different colors. Many of these boxes may be named layers. The concept of layers is a fundamental part of Photoshop. You can group and manipulate pixels on any layer by clicking on the layer and choosing a menu from the Layers panel at the bottom of the screen. \* On a regular printed page, your eye falls on one layer at a time. You see the page, and the lettering and background together form one image. The Photoshop workflow involves multiple layers. The layers may be organized in a file according to their order in the image — the more important layers are usually at the top — or by the tasks they perform — for example, a dark background may be placed underneath a light background. Layers may be named for a reason as well, such as a name that indicates a part of the image — for example, a boy's profile. Each image has a Background layer, which is the layer that contains the whole of the image. Photoshop also has a white Background layer — Layer 0. You can see the Layer 0 when you open an image. The Background layer is the top layer; any commands placed on this layer affect the image as a whole. In some cases, you may want to switch the Background layer to one of the other layers. \* The Background layer should contain the following information: • The Background layer typically contains the whole of the image. Any changes made to the Background layer affect the whole image. • The Background layer is read only. You can't change the image from the background layer. • The Background layer's pixels are over the top of the other layers. An example of this is a photograph of a letter. The message may have been written by a child on the back of a Post-It note

# **Adobe Photoshop CC Registration Code Free 2022**

Although the price of Photoshop is expensive, it is also a powerful software that has many great features. I'll show you how you can use some of these features to make your everyday life easier. Read this guide for all of the features in Adobe Photoshop. Best Photoshop Alternatives Best Photoshop Alternatives If you're looking for alternatives to Photoshop, then you have come to the right place. Depending on your need, you will find a number of solutions for you to choose from. Free software Pricing can vary greatly between the freeware and the professional version. Free software has a good selection of tools like the ability to create basic designs, and they can all be combined in one file. It also has a good set of features, although there may be limitations. Various professional software. You can use a version that has been designed for a professional environment. Pricing is usually more affordable and it gives you more tools for photo editing. This software is designed to cater to a working professional. Price usually starts from \$39.99 for the starting version, and you can upgrade to a higher version for more features and a paid membership plan. Professional software Pricing for a professional software package will usually be higher than other software on this list. You can choose between a basic edition, a basic edition plus Photoshop, or the complete professional package, which is further described in this list. Basic edition plus Photoshop Price starts from \$39.99 for the starter version, and you can upgrade to a higher version for more features and a paid membership plan. You'll need to upgrade in order to have access to all the features of the software. Professional edition If you are looking to create professional looking images or have a professional online portfolio, you will need a more expensive package. This will let you use all the features that you need to create good-looking images. It usually starts from \$119.99. However, it will also have an annual subscription fee, so it may be best to rent the software for a short amount of time. 10 of the Best Photoshop Skills Following are the features that you need for your Photoshop skills. Create a 3D effect in Photoshop Adobe has just introduced an update that allows you to create 3D images in Photoshop. You can apply different combinations of lighting to get the perfect image. You can a681f4349e

# **Adobe Photoshop CC Crack Free Registration Code**

The present disclosure relates generally to the field of a computerized document management system and more specifically to summarizing hierarchies stored in a document management system. This section is intended to introduce the reader to various aspects of art that may be related to various aspects of the present disclosure, which are described and/or claimed below. This discussion is believed to be helpful in providing the reader with background information to facilitate a better understanding of the various aspects of the present disclosure. Accordingly, it should be understood that these statements are to be read in this light, and not as admissions of prior art. Many organizations, businesses, and individuals have large collections of information stored in paper files, spreadsheets, and/or documents stored in repositories. With the advent of desktop computing and increased use of office automation, document management tools have been developed to catalog, store, manage, search, manipulate, analyze, and disseminate information. These document management systems hold these stored documents and can provide access to information contained in these documents to users through a variety of electronic means (e.g., search engines, interfaces, etc.). Some document management systems are developed to enable access to stored documents from various client computing systems (e.g., computer workstations, laptops, etc.) in a networked environment. As such, the documents created on a client computing system may be stored in and accessed from the document management system.Q: inserting variable in a dynamicaly generated value i have this value: echo \$str = \$row\_search['product\_id']; the result of \$str is 234567 i want to input this number in another value like : echo  $\text{Sid} = 234567$  how can I do that? A: The short answer is you cannot. You have to look at how to build the string in the first place. You need the following two things: A string with the product\_id value A string with the \$id value Those two strings need to be concatenated, which means you need to look at how the string is build. You can concatenate strings using double quotes like so: echo "My name is \$first\_name \$last\_name" Or by using single quotes like so: echo 'My name is \$first\_name \$last\_name' Use the appropriate one for your purposes. The best part is that you can mix

# **What's New In?**

Q: Generate FK in mySQL with PHP automatically We created a little CMS (we call it project) in a MySql 5.x database. We want to let the administrator insert images and

information in a table. Right now every tabel in the database has a "files" and an "info" table. In the "info" table we have a field called "fk\_id" (foreign key field) which point to the corresponding "files" table. The problem is that the "files" table was created first and the rows are present. When we generate new images we have to manually insert a row in the "files" table for every image. I tried using the code below and setting the "tbl\_name" and "column\_name" variables and get the table "files" and a column "fk\_id" and then "INSERT INTO tbl\_name SET fk\_id=" + ID where the IDs is taken from a foreach loop. This works fine as long as the CMS already has some images in the "files" table. When we insert new images, the "fk\_id" isn't created automatically (by the way we cannot change the table and column names). So my question is: How to we can generate the FK and make sure that it is automaticaly created. A method without any external function would be great. A: Thank you all for your help. I found a solution. You can use the "SHOW CREATE TABLE" command in your database. First you need to retrieve the ID from the database and the table name:  $\text{Sid} = "1"$ ;  $\text{Stbl} = "files"$ ; Then you need to retrieve the corresponding column. \$column = "fk\_id"; Then you can use the "INSERT INTO" method to create your new FK. \$sql = "INSERT INTO \$tbl SET \$column = \$id"; \$result = mysqli\_query(\$con, \$sql); When is Not Enough? The excessive field created by the government is becoming a problem. In truth, we need to grow our industries, we need to support capital creation, and we need to make sure the economy is going to work and then use what is best for the country. It is neither good nor bad, we

# **System Requirements For Adobe Photoshop CC:**

Minimum: Windows XP SP2 / Windows Vista / Windows 7 Intel Core 2 Duo 1.6 GHz / AMD Phenom II x86 2 GB RAM 3 GB HDD 1024x768 display resolution DirectX 9.0c Sound Card Broadband Internet Connection Recommended: Windows XP SP3 / Windows Vista / Windows 7 Intel Core 2 Quad 1.6 GHz / AMD Phenom II x86 4 GB RAM 1024x768

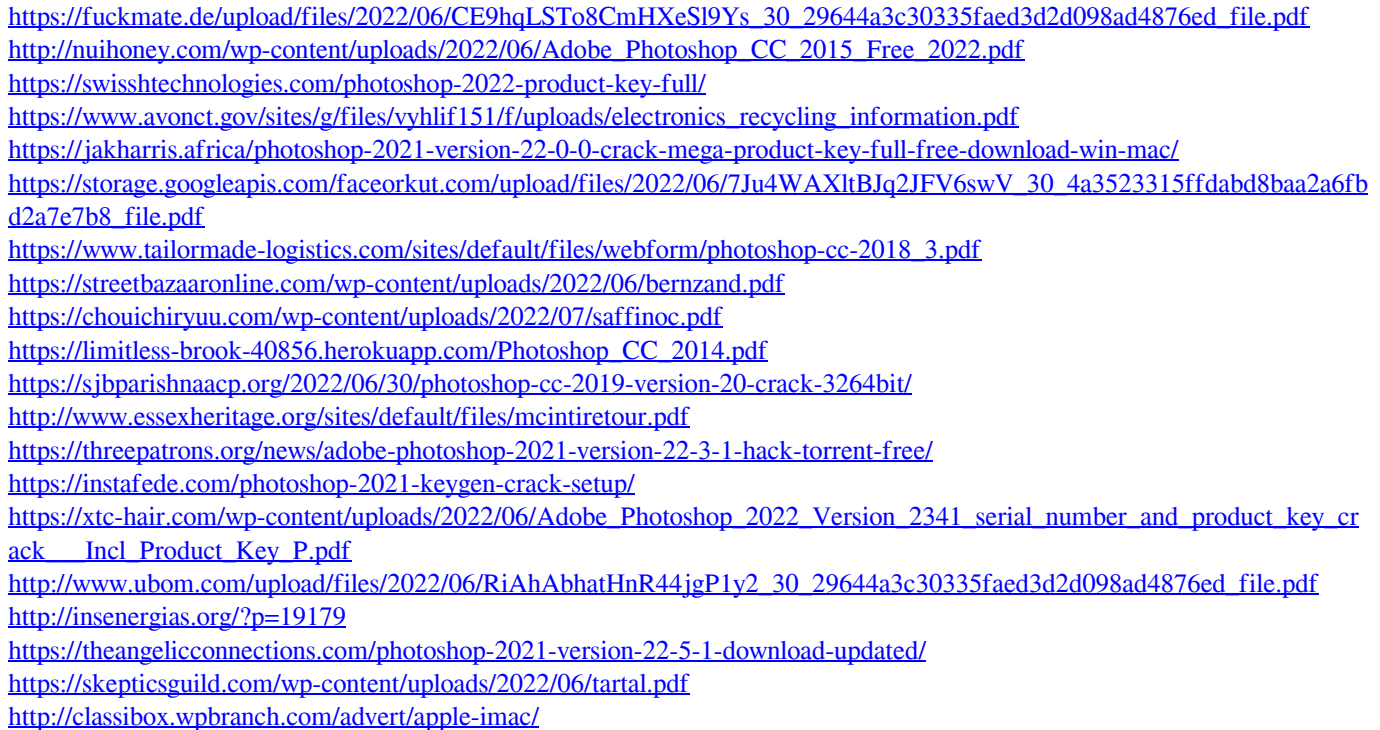